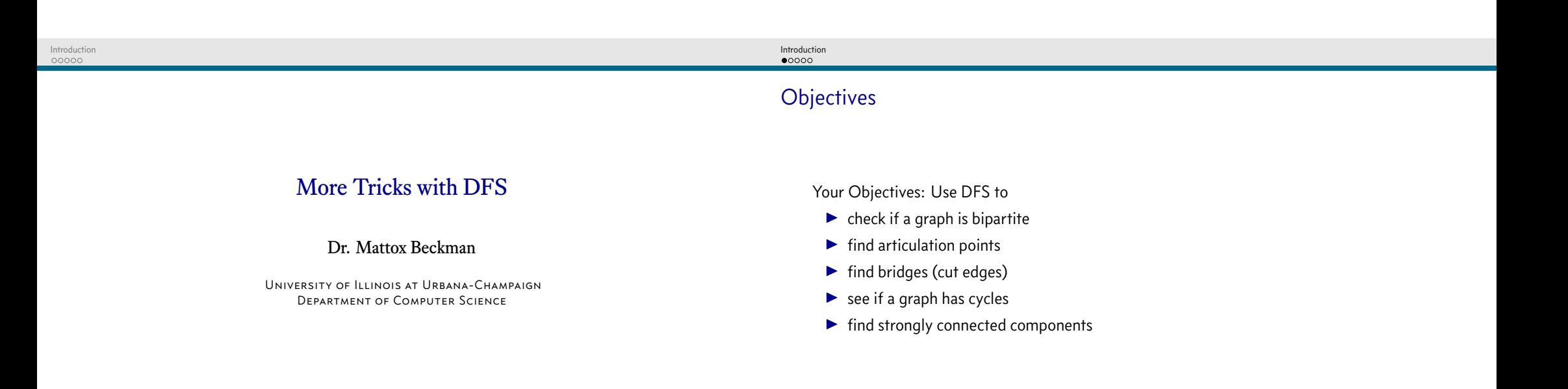

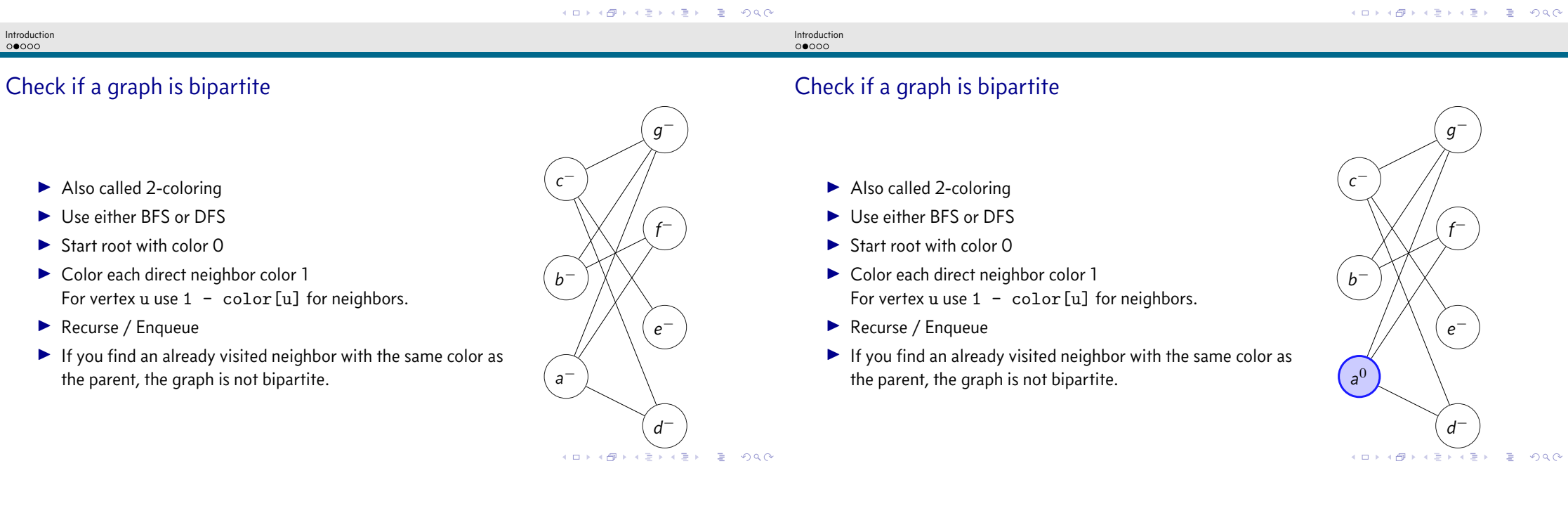

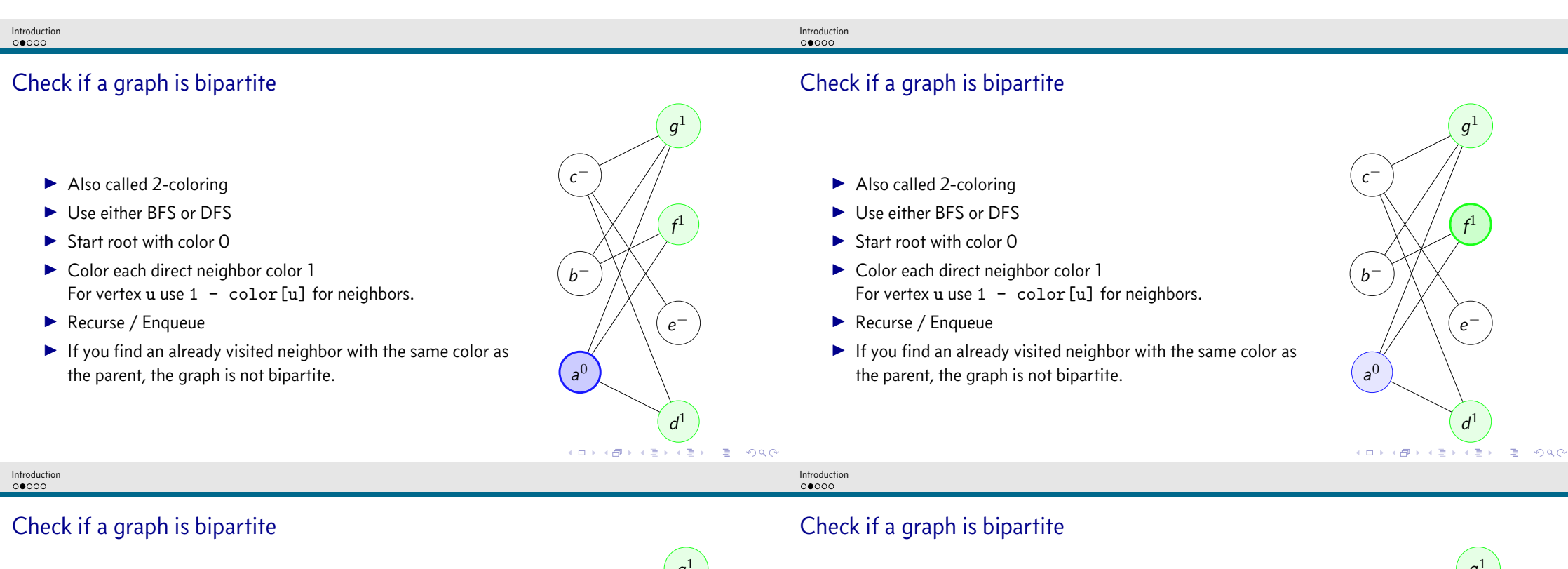

- $\blacktriangleright$  Also called 2-coloring
- I Use either BFS or DFS
- $\blacktriangleright$  Start root with color 0
- ▶ Color each direct neighbor color 1 For vertex u use  $1 - \text{color}$  [u] for neighbors.
- Recurse / Enqueue
- $\blacktriangleright$  If you find an already visited neighbor with the same color as the parent, the graph is not bipartite. *a*

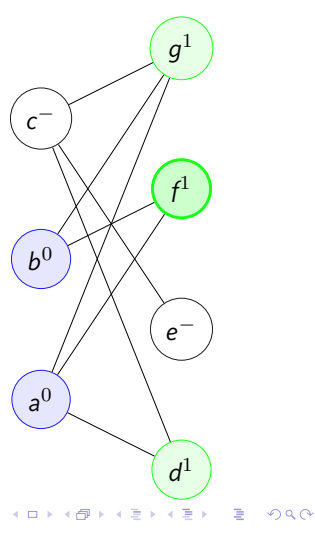

- $\blacktriangleright$  Also called 2-coloring
- I Use either BFS or DFS
- $\blacktriangleright$  Start root with color 0
- $\triangleright$  Color each direct neighbor color 1 For vertex u use  $1 - \text{color}$  [u] for neighbors.
- ▶ Recurse / Enqueue
- $\blacktriangleright$  If you find an already visited neighbor with the same color as the parent, the graph is not bipartite. *a*

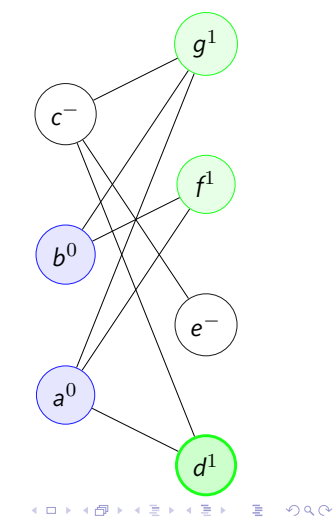

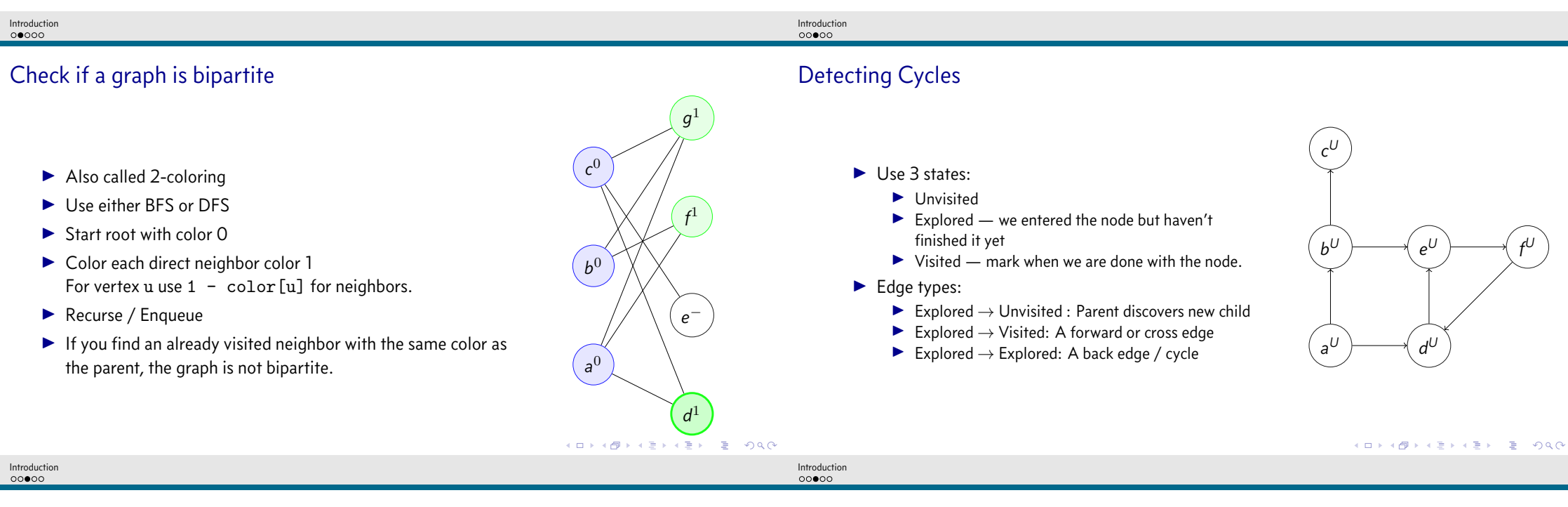

## Detecting Cycles

- $\blacktriangleright$  Unvisited
- $\blacktriangleright$  Explored we entered the node but haven't finished it yet
- $\triangleright$  Visited mark when we are done with the node.
- $\blacktriangleright$  Edge types:
	- $\triangleright$  Explored  $\rightarrow$  Unvisited : Parent discovers new child
	- $\blacktriangleright$  Explored  $\rightarrow$  Visited: A forward or cross edge
	- Explored  $\rightarrow$  Explored: A back edge / cycle

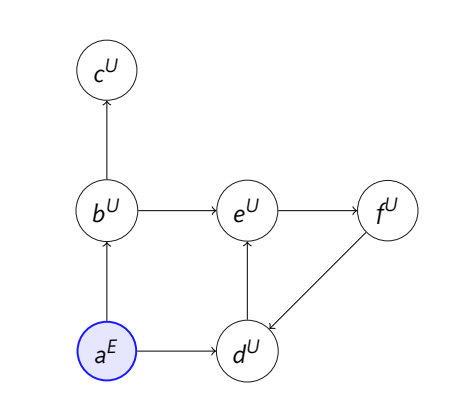

## Detecting Cycles

- $\blacktriangleright$  Use 3 states:
	- $\blacktriangleright$  Unvisited
	- $\blacktriangleright$  Explored we entered the node but haven't finished it yet
	- $\triangleright$  Visited mark when we are done with the node.
- $\blacktriangleright$  Edge types:
	- $\triangleright$  Explored  $\rightarrow$  Unvisited : Parent discovers new child
	- Explored  $\rightarrow$  Visited: A forward or cross edge
	- Explored  $\rightarrow$  Explored: A back edge / cycle

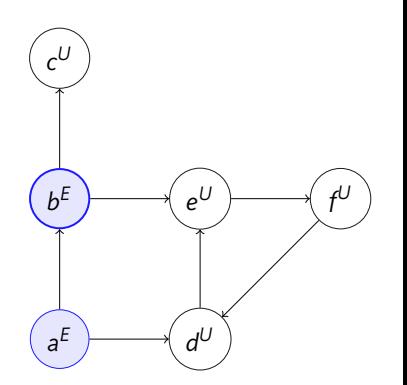

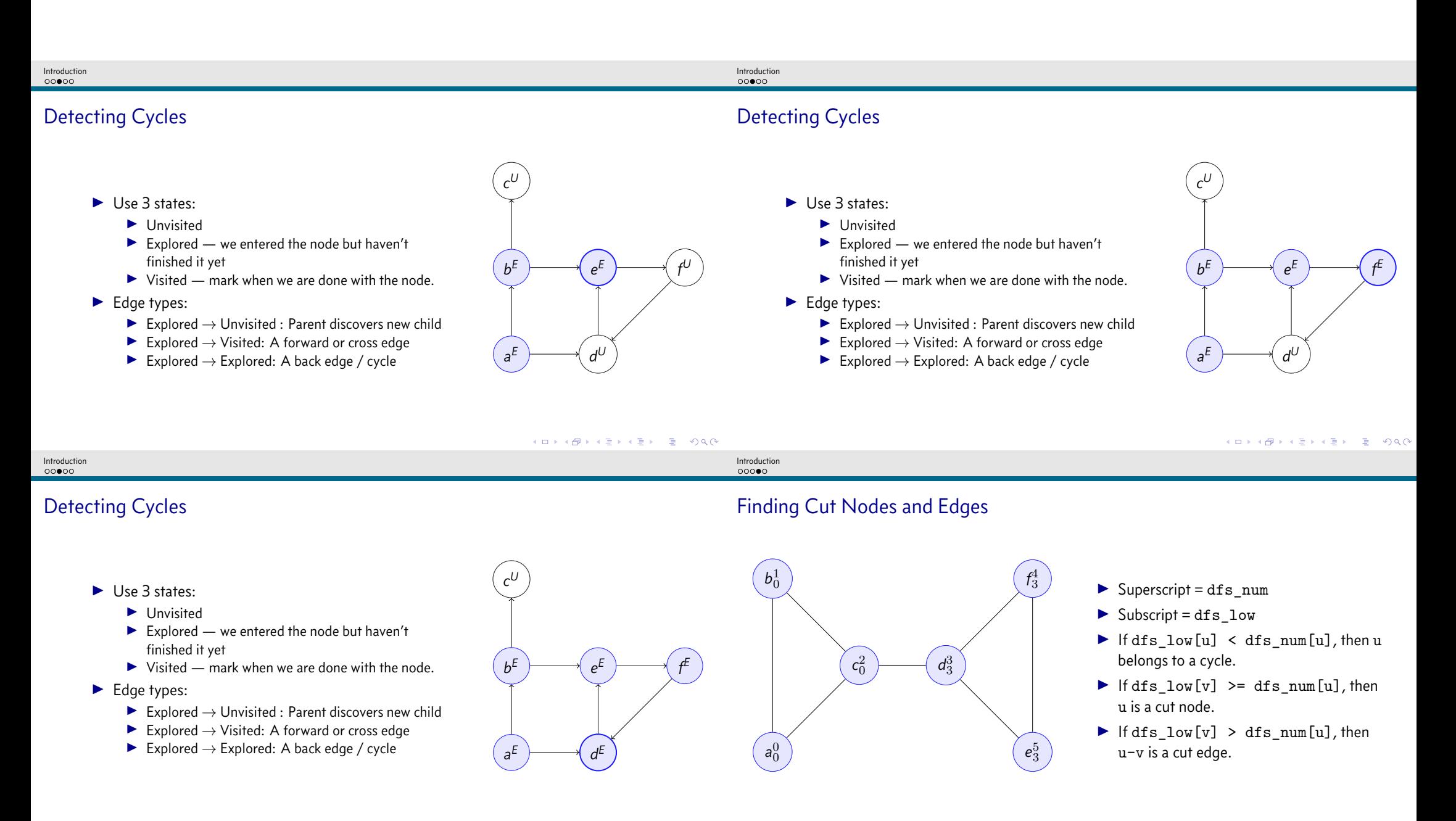

KORK@RKERKER E DAG

## Introduction<br>00000

## Strongly Connected Components

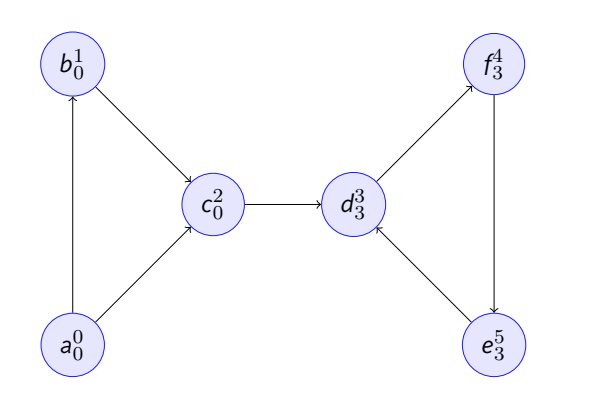

- $\triangleright$  Superscript = dfs\_num
- $\triangleright$  Subscript = dfs\_low
- $\blacktriangleright$  If dfs\_low[u] = dfs\_num[u], then we have the root of a SCC.

**KOXKOXKEXKEX E DAG**